## **HI\_GetSelfInstanceId**

## %HI\_GetSelfInstanceId function

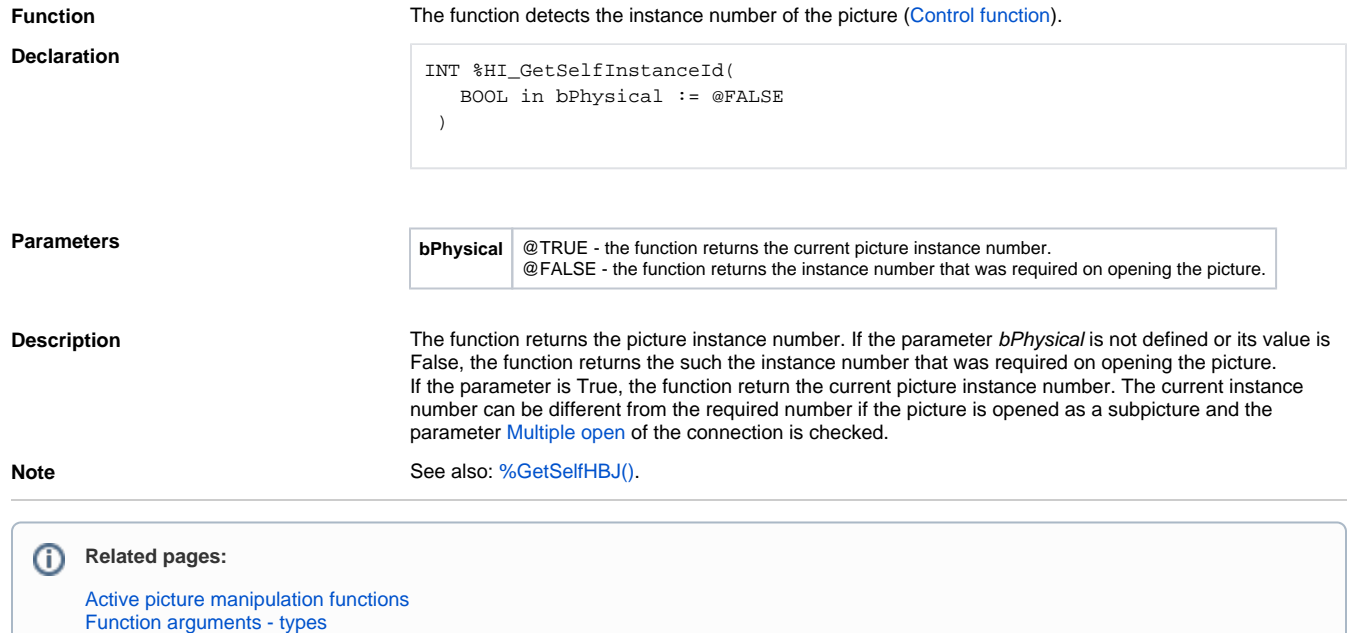